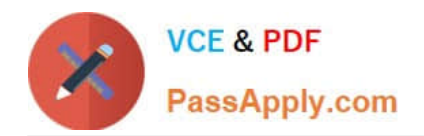

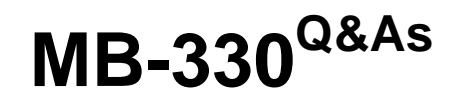

Microsoft Dynamics 365 Supply Chain Management

# **Pass Microsoft MB-330 Exam with 100% Guarantee**

Free Download Real Questions & Answers **PDF** and **VCE** file from:

**https://www.passapply.com/mb-330.html**

100% Passing Guarantee 100% Money Back Assurance

Following Questions and Answers are all new published by Microsoft Official Exam Center

**C** Instant Download After Purchase

**83 100% Money Back Guarantee** 

- 365 Days Free Update
- 800,000+ Satisfied Customers

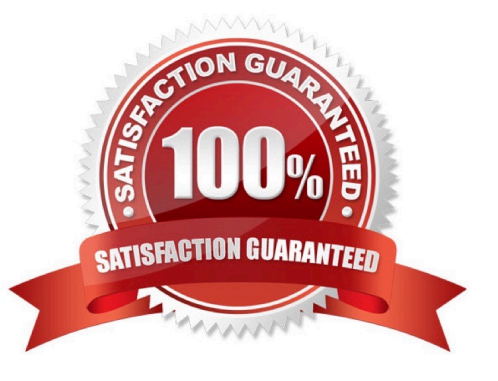

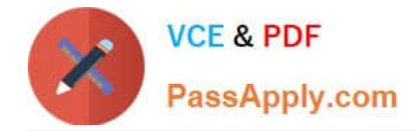

## **QUESTION 1**

Note: This question is part of a series of questions that present the same scenario- Each question in the series contains a unique solution that might meet the stated goals.

A company uses Dynamics 365 Supply Chain Management to item returns.

You need to ensure that the original quantity and price from a sales order is used for return orders.

Solution: Use the Find sales order function to the link the return order to the original sales order.

Does the solution meet the goal?

A. Yes

B. NO

Correct Answer: A

### **QUESTION 2**

HOTSPOT

A company must ship product from one warehouse, receive it in another, and account for the inventory. It will take two days for the shipment to travel between locations.

You need to set up and process the transfer between the two warehouses.

How should you complete the setup? To answer, select the appropriate options in the answer area.

NOTE: Each correct selection is worth one point. transfer between the two warehouses. How should you complete the setup? To answer, select the appropriate options in the answer are

Hot Area:

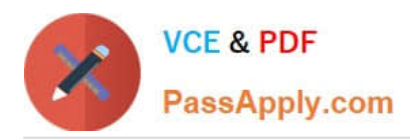

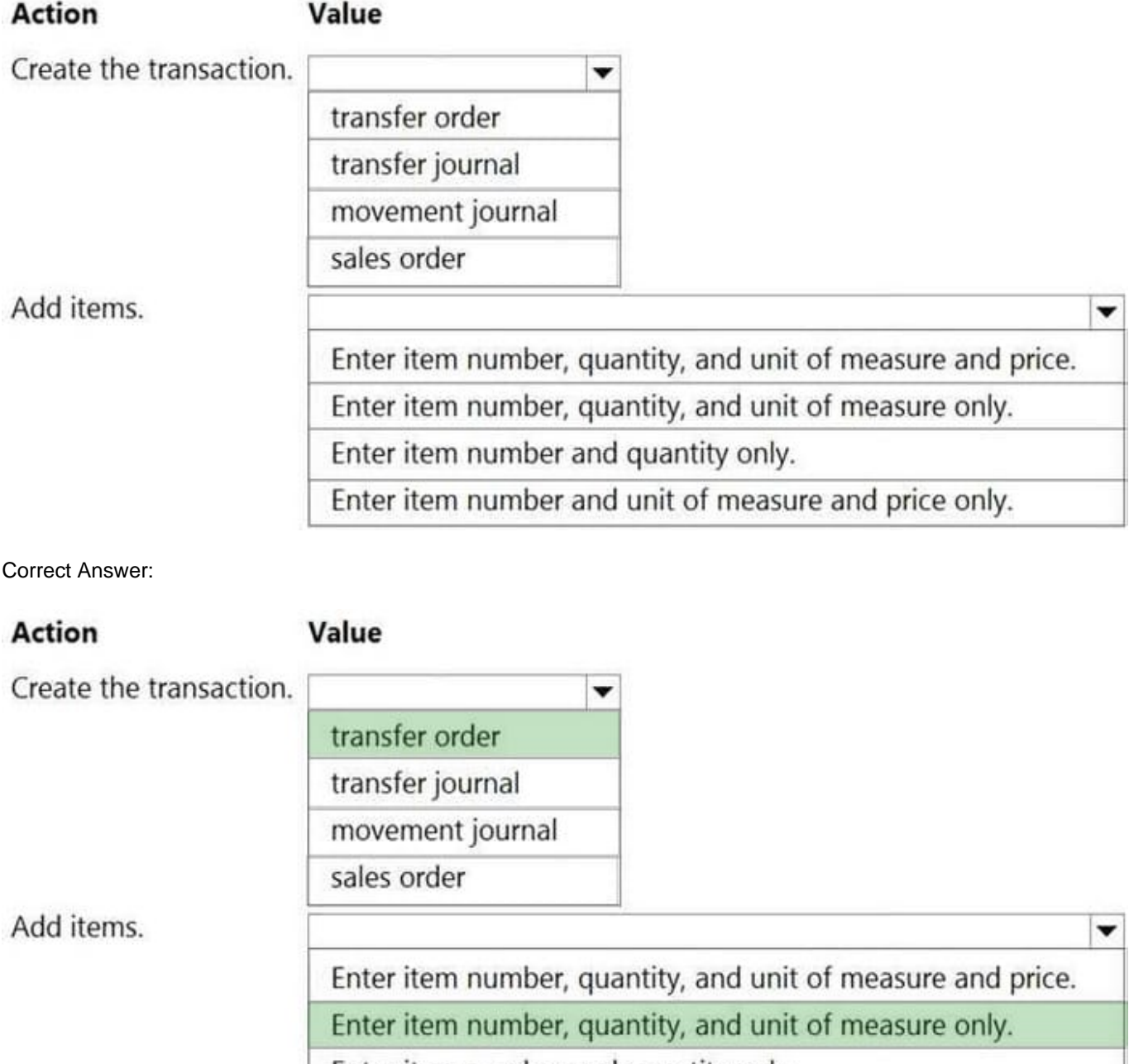

Enter item number and quantity only.

Enter item number and unit of measure and price only.

## **QUESTION 3**

## HOTSPOT

A company uses Dynamics 365 Supply Chain Management. Inventory is valued through FIFO costing.

The warehouse manager identifies item discrepancies and increases quantities in a counting journal. Finance then discovers that the cost on ItemA posted as zero dollars on the journal transaction.

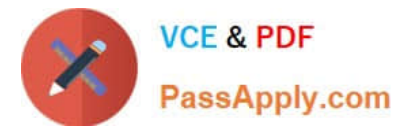

You need to configure the system to ensure that the cost is populated on the transaction.

What should you configure? To answer, select the appropriate options in the answer area,

NOTE: Each correct selection is worth one point.

Hot Area:

**Issue** 

Configuration

ItemA increase has zero cost in the counting journal.

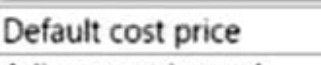

Adjustment journal

Cost sheet

Transfer intimal

The posted counting journal requires correction.

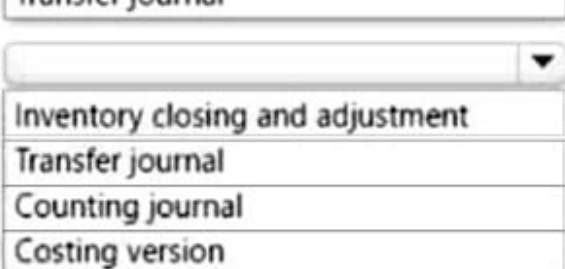

Correct Answer:

lssue

## Configuration

ItemA increase has zero cost in the counting journal.

-Default cost price Adjustment journal Cost sheet Transfer journal

The posted counting journal requires correction.

-Inventory closing and adjustment Transfer journal Counting journal Costing version

Box 1: Adjustment journal

Inventory adjustment

When you use an inventory adjustment journal, you can add cost to an item when you add inventory. The additional cost is automatically posted to a specific general ledger account, based on the setup of the item group posting profile. Use

this inventory journal type to update gains and losses to inventory quantities when the item should keep its default general ledger offset account. When you post an inventory adjustment journal, an inventory receipt or issue is posted,

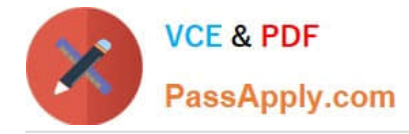

the

inventory values are changed, and ledger transactions are created.

Box 2: Counting journal

Counting journals let you correct the current on-hand inventory that is registered for items or groups of items, and then post the actual physical count, so that you can make the adjustments that are required to reconcile the differences.

## **QUESTION 4**

You need to resolve the issue for UserC. What should you do?

- A. Change the inventory status only.
- B. Change the inventory status and run the replenishment process.
- C. Change the inventory status and complete a movement journal.
- D. Create a transfer order and change the inventory status.

### Correct Answer: A

Reference: https://docs.microsoft.com/en-us/dynamics365/supply-chain/inventory/quality-orders

### **QUESTION 5**

After you answer a question in this section, you will NOT be able to return to it. As a result, these questions will not appear in the review screen.

A company uses Dynamics 365 Supply Chain Management to manage item returns.

You need to ensure that the original quantity and price from a sales order is used for return order.

Solution: Create a Sales Order that uses the returned order sales type.

Does the solution meet the goal?

A. Yes

B. No

Correct Answer: B

Reference: https://docs.microsoft.com/en-us/dynamics365/supply-chain/service-management/return-cost-price-andreturn-lot-id

[MB-330 PDF Dumps](https://www.passapply.com/mb-330.html) [MB-330 VCE Dumps](https://www.passapply.com/mb-330.html) [MB-330 Practice Test](https://www.passapply.com/mb-330.html)